## **5.5 Solving Rational Inequalities**

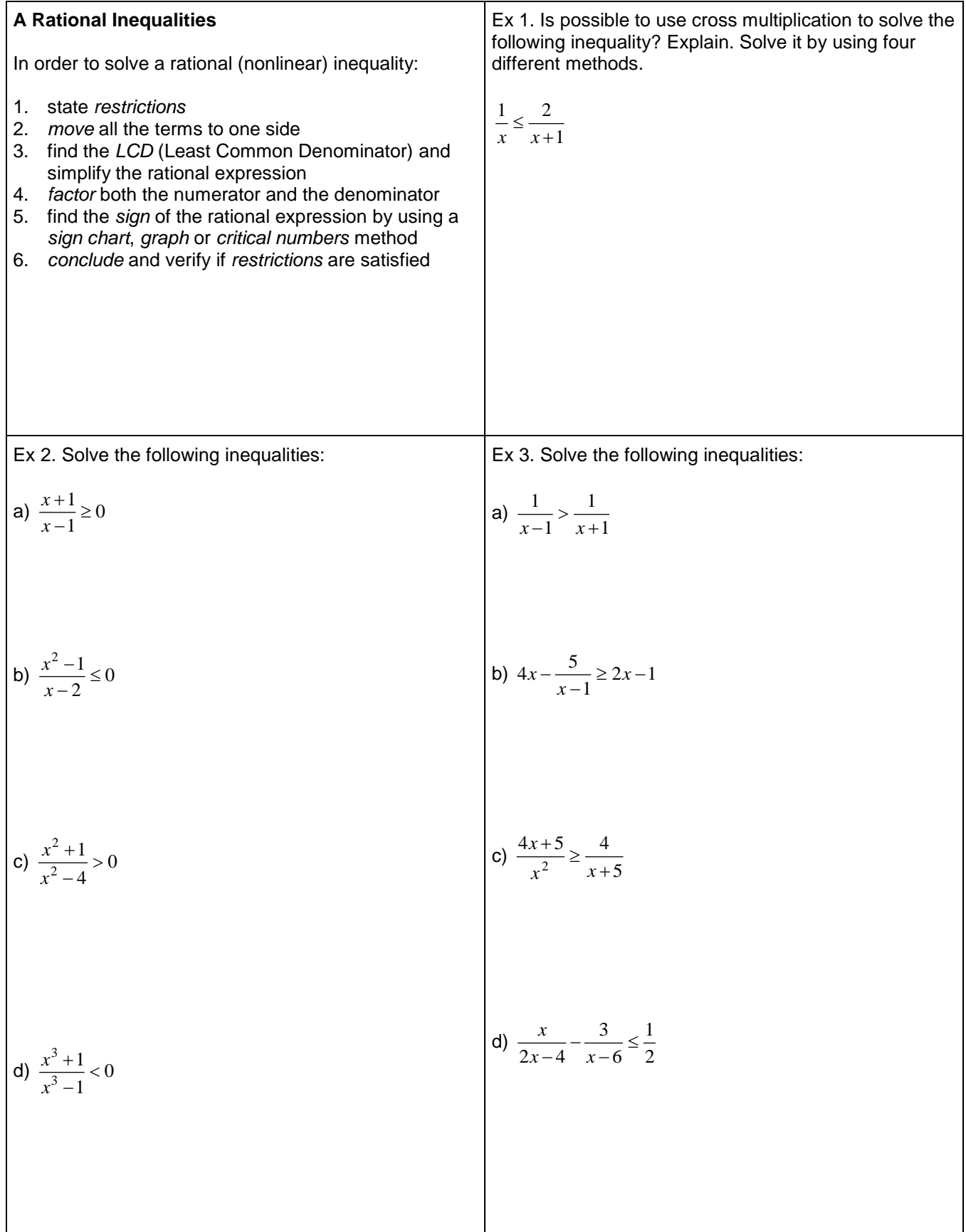

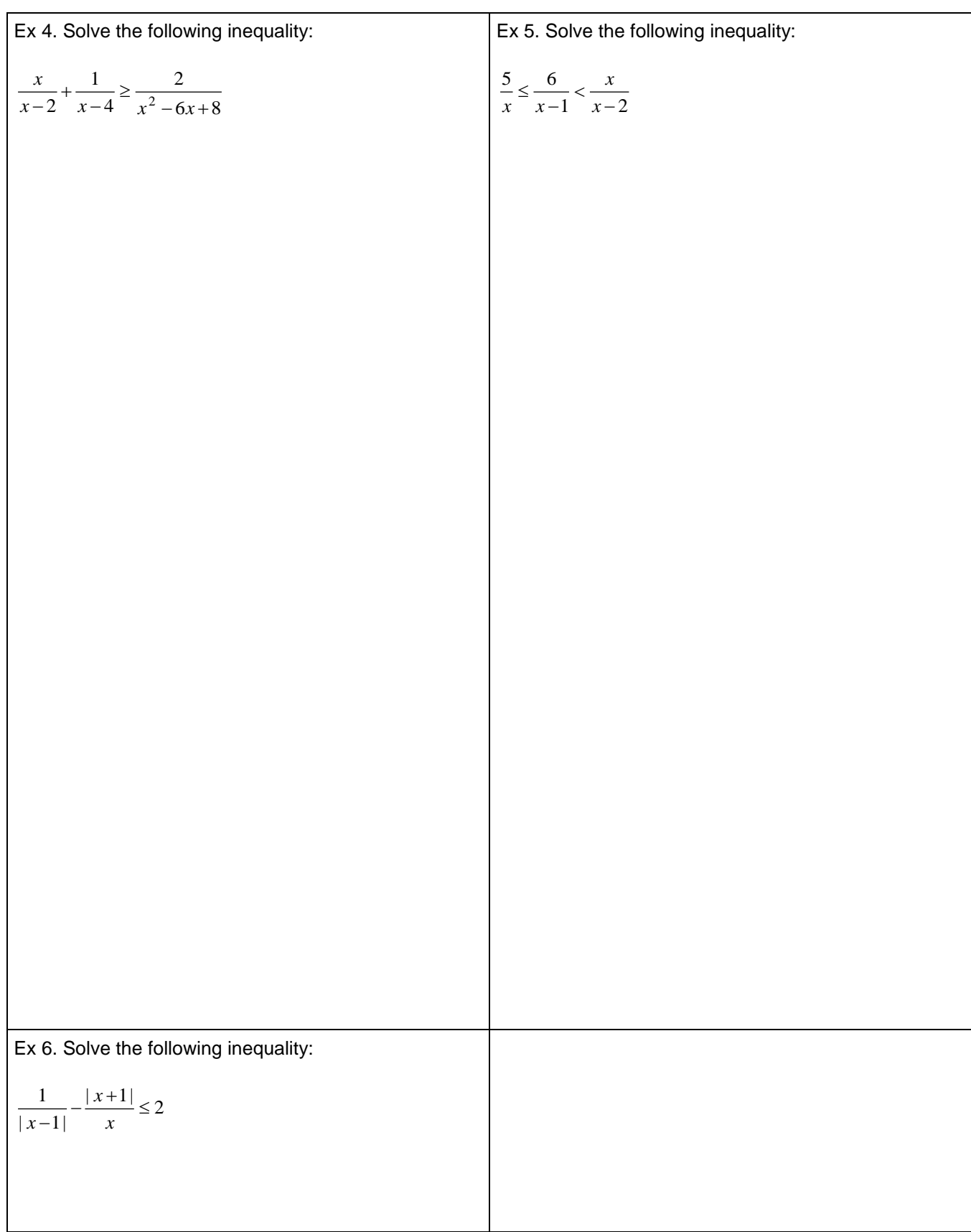

**Reading**: Nelson Textbook, Pages 288-295 **Homework**: Nelson Textbook, Page 295: #4ab, 5acf, 7, 12, 13